Free Download Photoshop Pen Brushes

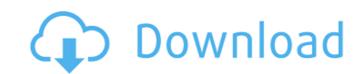

#### Free Download Photoshop Pen Brushes Crack+ PC/Windows

Adobe Lightroom \_Adobe Lightroom\_ (www.adobe.com/products/lightroom.html) is the digital photo management software from Adobe. It makes organizing, editing, and sharing digital images easy. Lightroom is a program designed specifically for digital photography, but anyone can use it to manage their own digital photo library. Lightroom was made for both Mac and Windows. It has many features specifically designed for photographers, but its name is taken from the term \_lightroom,\_ a term for rooms in which photographic imagery is viewed and developed. Adobe Lightroom is also considered an important tool for advancing the careers of photo editors. It features a software grid you can drag and drop images to, making it easier to organize your images. An important function of Lightroom is the ability to convert images to black-and-white and sepia-toned photographs. You can also download fonts and other functions to give images professional looks. ## Dreamweaver CS5 Dreamweaver CS5 is a free software program from Adobe that enables designers, photographers, or anyone with a website to create, customize, and manage a website. It has many of the same features as Photoshop, allowing professionals to create, design, and edit websites. However, it is still often the program of choice for beginners who are more comfortable with a simple but effective tool that does not require a hefty financial commitment. There is a free version of Dreamweaver available, but to receive all the features offered in the Pro version, you must pay \$199. Figure 1.1 ## iPhoto \_iPhoto\_ is the Mac version of the long-standing and widely used image managing software known as iPhoto for Apple computers. It is designed specifically for people who store images online, and it allows users to organize those images and publish them to the web. iPhoto stores images by format (JPEG and TIFF) and by file type (JPG, TIFF, and GIF). You can edit images with iPhoto and iPhoto Elements, add special effects, cropping, and other adjustments, and save them all into a

## Free Download Photoshop Pen Brushes With License Key

My Photoshop courses and tutorials on Udemy. How to use a service like Photoshop? Sites like MakeUseOf have overviews of Photoshop plugins, applets and kits, and also articles that help photographers with their day-to-day work with Photoshop. Here are 10 tools available in Photoshop for anyone who's creating images and using Photoshop. Top 10 tools for Photoshop In this list, we have carefully selected the most useful tools for photographers. 1. Photoshop Color Range The Photoshop Color Range tool can be found in the top left of the layers pallet. When you click on the Color Range icon and click on the colors with your mouse, you'll be able to select which pixels in your image should be one color. If you want to select a color range, then you need to click in the painting palette (the pixels palette) to set colors using the Color Range Tool. 2. Gradient Fill The Gradient Fill Tool allows you to use the colors of your canvas or image to create a gradient (a smooth color transition from one color to another). The gradient fills are not only used to help create more realistic images. Some of the most interesting effects can be achieved by creating different color gradients. The only thing that you can do with the Gradient Fill tool is either to paint the colors directly or to set a pattern. You can use a color as a brush and paint with it over the image. A gradient fill works best when you use it to affect the shades of just one single object in a photograph. You can choose from a large list of colors. This tool is unique in that you can create a gradient in both directions: horizontally and vertically. You can create your gradient on the fly. 3. Apple Screen Recording Tool lets you record the screen activity that you do in Photoshop while moving through the interface. After you start recording, Photoshop informs you that you're about to record the screen, and makes available several useful functions. You can use the screen recording to find errors in your document or find ways to better use Photoshop. Image: Appl

### Free Download Photoshop Pen Brushes [2022]

Q: Running background tasks using Chrome without using Crouton Is it possible to run a background task on the Google Chrome browser, without using Crouton. I have an Android app that has some Google Chrome related functionality, but I need this functionality to run without the user having to sign in to Google. In essence, does any one know if it is possible to use the Chrome browser on the mobile phone and have it do something without user interaction, other than just using the button on the lock screen. A: The short answer is "yes". There are apps that perform the same tasks as the Lock Screen widget. One example is the Xposed framework. After installing the framework, you can perform a payload using the app xposed\_root\_check\_exploit\_module. It is not as easy as a Crouton app. The kernel\_module\_name in the payload is very specific and to be effective you must also have set the same kernel\_module\_name on your device. You must also know what your device is running. Assuming you know what device you have, you can get the device model number and by searching this at the XDA forums, you can get a module name. From there, it's just a matter of flashing the boot.img file in /system. In some cases, this will not work at all. If you are not in the target country, device model name might not be known, or the kernel\_module\_name might not be present. If that doesn't work, you can use a Google search engine and look for "xposed\_root\_check\_exploit\_module" or "xposed\_root\_check\_exploit\_module\_kernel\_module\_name". If that doesn't work, you are out of luck. Here is a link to one of the many exploit modules out there. Here is a link to another module Here is a link to the Xposed framework Finally, here is a link to the documentation on the Xposed framework

# What's New In?

and subsequent statements of GM and its advisers are made as of the date hereof and are qualified by a "forward-looking" statement. These forward-looking statements include statements regarding the use of the Offering; the effect of the Offering and the transactions contemplated herein on the anticipated performance of Caesars Entertainment; the availability, cost, structure and timing of capital raising alternatives for the Company; and the anticipated impact of those alternatives. The statements made by or on behalf of GM and its advisers, including statements regarding GM's financial results, expectations, plans, objectives, goals, future events, future performance, business strategy and prospects, markets, operations, business prospects, industry developments and estimates, contain forward-looking statements within the meaning of the Private Securities Litigation Reform Act of 1995 and applicable Canadian securities laws. Although GM believes that the expectations reflected in such statements within the meaning of the Private Securities Litigation Reform Act of 1995 and applicable Canadian securities laws. Although GM believes that the expectations reflected in such statements are reasonable, these statements may be influenced by factors that could cause actual results, performance or achievements to differ materially from those projected in such forward-looking statements. Factors that may cause actual results to differ materially from such forward-looking statements include: the amount, timing and use of the proceeds of the Offering; the impact, if any, of the Offering on the Company's operating results and financial condition; the availability, cost and execution of additional capital raising alternatives; the demand for the Company's products or services and its ability to compete in the markets in which it operates; the Company's ability to successfully integrate its operations with those of the Company; the Company's strategy; and other risks and uncertainties discussed in the Company's filings with t

## **System Requirements:**

Preferred: Dual Core Processor (Intel Core i3, AMD Phenom II X3) OS: Windows 7 / 8 / 10 / Windows Server 2008 R2 Processor: 2.5 GHz Memory: 1 GB RAM Graphics: 1024 x 768 HD Graphics (NVIDIA or ATI) DirectX: Version 9.0 Hard Drive: 10 GB available space ACCEPTED: Intel i5 or AMD FX-Series 8 core processor (Ivy Bridge or AMD Bulldozer) OS

https://www.netiquettewebservices.com/sites/default/files/webform/fiorkar249.pdf
https://okna113.ru/put-an-end-to-pc-photo-software-hassle/
https://portalnix.com/lightroom-4-3-download/
https://johnsonproductionstudios.com/2022/07/01/adobe-photoshop-mix-premium/
https://www.footandmatch.com/wp-content/uploads/2022/07/tech\_brushes\_photoshop\_free\_download.pdf
https://www.simsbury-ct.gov/sites/g/files/vyhlif1216/f/pages/public\_gathering\_application\_form\_01242019.pdf
http://majedarjoke.com/2022/07/01/psdot7-0/
http://insenergias.org/?p=19733

https://esglaiart.es/wp-content/uploads/2022/07/Photoshop Activation Code For Free Download.pdf https://www.5etwal.com/neon-glow-brush-photoshop-free-download/ http://ourwebsitetest.es/2022/07/01/blog-desain-gratis-photoshop-cc-convertir-telecharger-jeux-gratuit/

https://www.gocai.com/system/files/webform/resumes/free-download-adobe-photoshop-for-windows-7.pdf

http://ourwebsitetest.es/2022/07/01/fiog-desain-grafis-photosnop-cc-convertir-relecharger http://www.male-blog.com/2022/07/01/free-psd-resources-up-to-80000/ https://zum-token.com/download-photoshop-cc-product/

http://www.getriebe-bayern.de/how-to-install-adobe-photoshop-cc-2019-online-installer-win/http://aiplgurugram.com/?p=13983
https://www.marhaba.es/portable-app-adobe-xd-20-0/

http://ubipharma.pt/?p=33055 http://vglybokaye.by/advert/photoshop-cs3-portable-free-download/ http://www.studiofratini.com/gold-gradient-psd-white-textures/

4/4